## Proiect la Baze de date -8

Se considera o aplicatie pentru evidenta calculatoarelor si a licentelor software dintr-o firma. Pentru orice angajat trebuie sa se salveze intr-o baza de date Oracle urmatoarele informatii:

- nume
- prenume
- nr. Legitimatie
- descriere computer
- nr. Inventar (pentru computer)
- informatii despre licentele software:
	- tipul de licenta (OEM, retail, OPEN, Inchiriere, free, other)
	- $\blacksquare$  Produs
	- **Producator**
	- Valoare de achizitie
	- Document de achizitie

Stiind ca 'numele' nu depaseste 15 caractere, 'prenumele' nu depaseste 20 caractere, 'numarul de legitimatie' are exact 6 caractere, descrierea unui produs nu depaseste 40 caractere, un angajat poate avea maxim 5 calculatoare si ca pe un computer pot fi instalate oricate soft-uri, se cere:

- 1. Să se realizeze proiectarea bazei de date aferente (structura de tabele, structura de coloane a fiecărei tabele, constrângeri).
- 2. Sa se scrie comenzile SQL pentru tabelele proiectate la punctul anterior.
- 3. Să se scrie comenzile SQL pentru popularea bazei de date cu urmatoarele informatii:

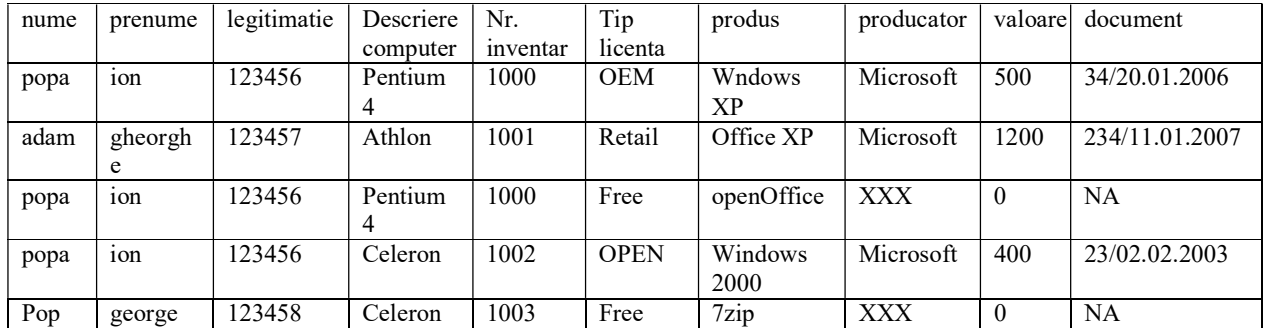

- 4. Să se scrie o procedura care sa aloce un calculator unui angajat. (se va apela procedura cu 2 parametri: nr. legitimatie si nr.inventar).
- 5. Sa se genereze un raport care sa cuprinda producatorul, numarul de licente, valoarea totala a acestora in functie de producator.
- 6. Sa se genereze un raport detaliat care sa cuprinda producatorul, tipul de licenta, numarul de licente, valoarea totala a acestora, in functie de producator si tip licenta, ordonat crescator dupa producator si tip licenta.
- 7. Sa se scrie un trigger care la stergerea unui calculator din baza de date sa elimine toate licentele de tip OEM care au fost alocate acelui calculator.
- 8. Sa se scrie o functie care sa primeasca ca si parametru numele produsului si sa returneze valoarea totala a acestuia.
- 9. Sa se afiseze calculatoarele si utilizatorii acestora care nu au alocate produsele Windows sau Office, precizand: nr. inventar, nume, prenume, numar legitimatie si produs.
- 10. Sa se afiseze utilizatorul care utilizeaza licente avand cea mai mare valoare totala de achizitie (indiferent de numarul de calculatoare din dotare).